## UNITED STATES BANKRUPTCY COURT **MIDDLE DISTRICT OF ALABAMA**

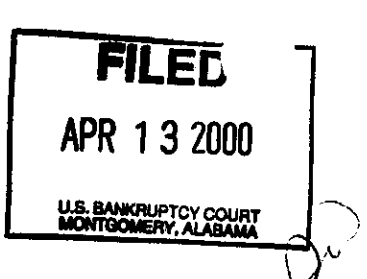

 $2.8$ 

In re

Case No. 93-02601-DHW Chapter 13

## ELIZABETH LOUISE TUCKER.

Debtor

## ORDER ON REQUEST FOR PAYMENT OF UNCLAIMED FUNDS

Upon consideration of the letter of request filed by Dedria R. Johnston, refund accounting clerk for Blue Cross/Blue Shield of Alabama received on April 12, 2000, for payment of unclaimed funds held in the registry of this court, it is hereby

ORDERED that pursuant to 28 U.S.C. § 2041 et. seq., the clerk of the United States Bankruptcy Court is directed to remit to Blue Cross/Blue Shield of Alabama the sum of \$104.46 now held in registry for Blue Cross/Blue Shield of Alabama.

Done this the  $\frac{12^{H}}{10^{H}}$  day of April, 2000.

Dwight H. Williams.

United States Bankruptcy Judge

c: Dedria R. Johnston, Refund Accounting Clerk for Blue Cross/Blue Shield